## *Creux de tension :*

Soit une source de tension triphasée équilibrée (figure 1), sinusoïdale de fréquence 50 Hz, couplée en étoile et de tension crête entre phase et neutre de 30 kVolts.

Le but de cette modélisation est de mettre en évidence un creux de tension suite à un défaut d'isolement. **1**

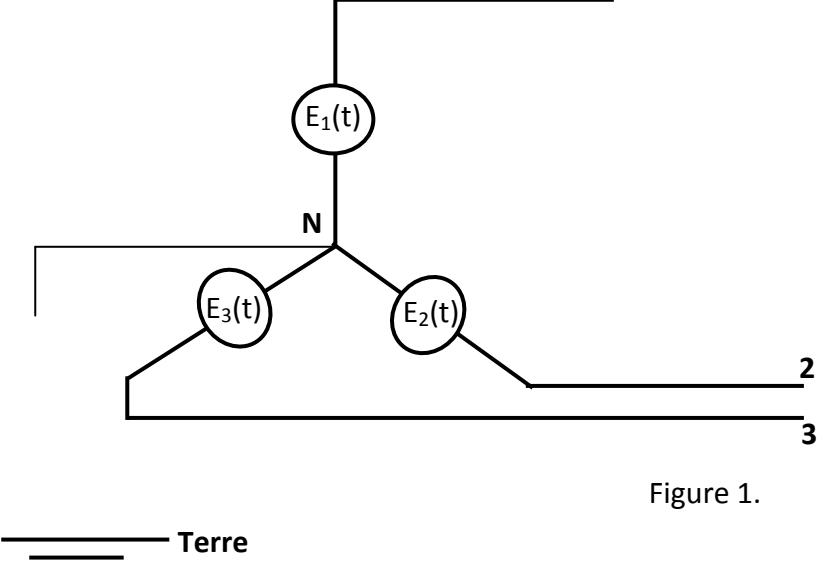

## **A/ Défaut d'isolement (creux de tension et surtension temporaire)**

1/ Neutre directement à la terre

1-1.En provocant un défaut d'isolement franc (court circuit)  $P_1T$ , mettez en évidence un creux de tension sur une durée de 4ms (ti= 2ms ; tf=6ms et tmax=20ms). Relevez l'amplitude du creux et conclure. Calculer le coefficient de défaut à la terre pour ce montage. Relever le courant du neutre. Conclure. Pour un défaut non franc PT ; refaire le même travail pour R=1Ω.

1-2. Nous considérons maintenant le cas du défaut  $P_1P_2T$ , mettez en évidence un creux de tension sur une durée de 4ms (ti= 2ms ; tf=6ms et tmax=20ms). Relevez l'amplitude du creux et conclure. Calculer le coefficient de défaut à la terre pour ce montage. Relever le courant du neutre. Conclure. Pour un défaut non franc P<sub>1</sub>P<sub>2</sub>T ; refaire le même travail pour R=1Ω.

## 2/ Neutre impédant

Répéter les simulations en 1/ dans le cas où le neutre est porté à la terre à travers une impédance pour les valeurs suivantes : R= 100 Ω, R= 1000 Ω, R=10000 Ω puis L= 0.32H.

3/ la source triphasée en figure 1, est raccordée à une ligne aérienne triphasée dont les paramètres linéiques propres sont égaux L = 1µH et C= 11pF.

Le neutre est maintenant relié à travers la bobine de Petersen. Simuler le défaut non franc du 1/, puis relevez l'amplitude du creux et conclure. Calculer le coefficient de défaut à la terre pour ce montage. Relever le courant qui traverse le neutre.

## 4/EFFET FERRANTI (Simulation avec BMTL)

Soit une ligne aérienne triphasée, ouverte à sa deuxième extrémité (figure 2), de longueur **L** et dont les paramètres linéiques propres sont égaux  $L = 1\mu$ H et C= 11pF.

**L=30km, 300km**

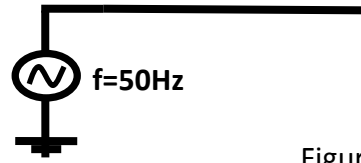

Figure 2.

Mettez en évidence l'effet Ferranti pour L=30km, puis L=300km. Conclure.

**Indications** : L=30km, 1 cellule et Δt= 0,98 10<sup>-4</sup>, L=300km, 1 cellule et Δt= 0,98 10<sup>-3</sup>

5/ Surtension de manœuvre (fermeture)

Pour simuler la fermeture d'un disjoncteur, nous utilisons le schéma électrique en figure 3.

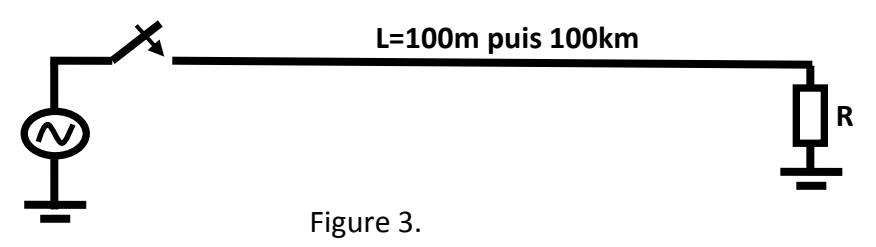

La ligne est monophasée (ou jeu de barres) et de paramètres linéiques : L = 1µH et C= 11pF. Son impédance caractéristique est Zc = (L/C)**0.5**

Simuler le cas d'un amorçage et calculer le coefficient de surtension sur la deuxième extrémité de la ligne dans les cas suivants : R est infinie, R>Zc, R<Zc et R= Zc. Conclure. Simuler le cas de deux amorçages et comparer les coefficients de réflexion. Conclure.

6/Transitoire de Foudre (BMTL)

Pour simuler les transitoires de foudre (injection directe – figure 3) sur un jeu de barres, nous utilisons un générateur de tension en bi-exponentiel défini comme suit :

*V(t) = V<sup>0</sup> (exp(-αt) – exp(-βt)), V<sup>0</sup> = 1Volt. α = 0,184 µs -1 , β = 2,4665 µs -1* Le jeu de barres et de paramètres linéiques : L = 1µH et C= 11pF. Son impédance caractéristique est Zc =  $(L/C)^{0.5}$ 

Calculer le coefficient de surtension sur la deuxième extrémité de la ligne dans les cas suivants : R est infinie, R>Zc, R<Zc et R= Zc. Conclure. (indications : Δt=  $1.25\,10^{-8}$  et Δx =4m et t $_{\sf max}$ =  $10$ μs)

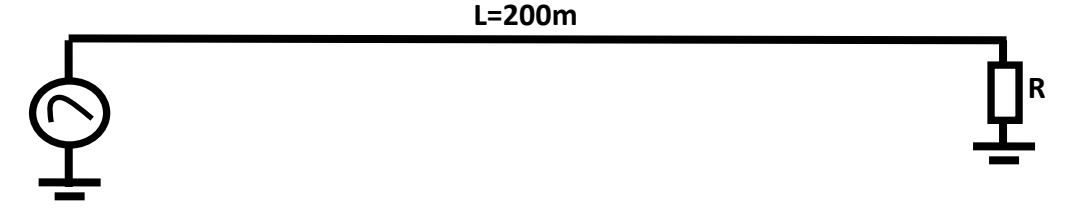

Figure 3.